# Suma dwóch liczb **(suma2)**

Memory limit: 32 MB Time limit: 0.50 s

Oblicz sumę dwóch liczb danych na wejściu i wypisz ją jako wynik.

## **Wejscie ´**

W pierwszym wierszu znajdują się dwie liczby  $A$  i  $B$  oddzielone pojedynczym odstępem.

## **Wyjscie ´**

W pierwszym (jedynym) wierszu wyjścia powinna się znaleźć wartość  $A + B$ .

## **Ograniczenia**

 $0 \leq A, B \leq 10^{18}.$ 

## **Przykład**

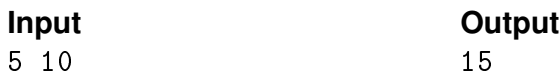